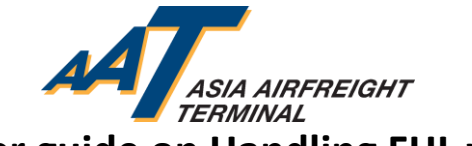

### **Introduction**

According to No. 56 announcement 2017 of General Administration of Customs People's Republic of China (GACC), shipper's identification code and contact number and consignee's identification code, contact number and contact person become mandatory in FWB and FHL data for shipment import or export China. The corresponding information shall be entered at the "Other Customs Information" session of the FWB & FHL according to the requirement.

To facilitate compliance with the announcement, this user guide will go through the steps and related functions for users to create, enquire, amend, delete and transmit FHL with OCI in AIMS.

## **Content**

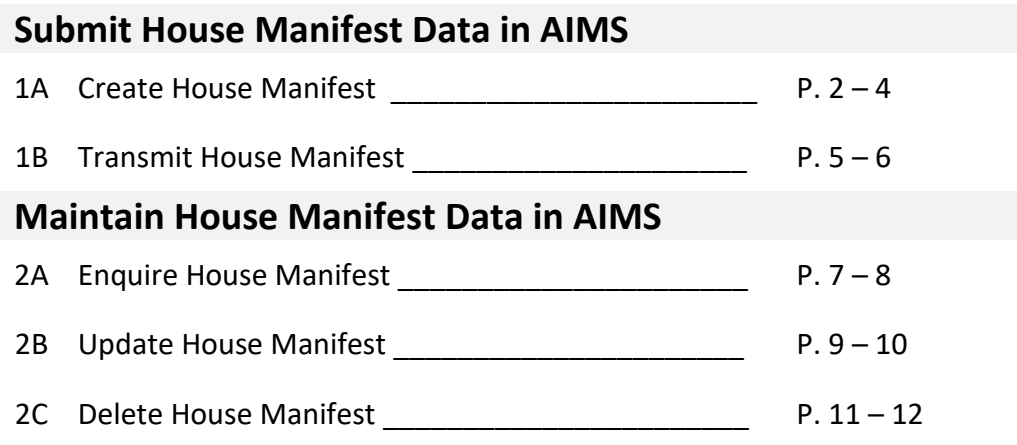

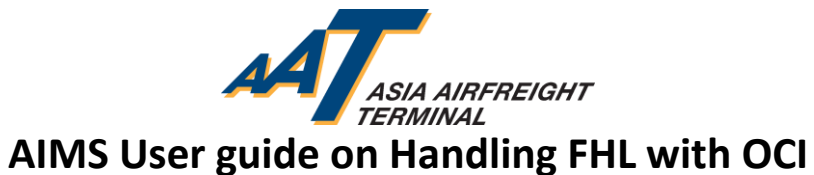

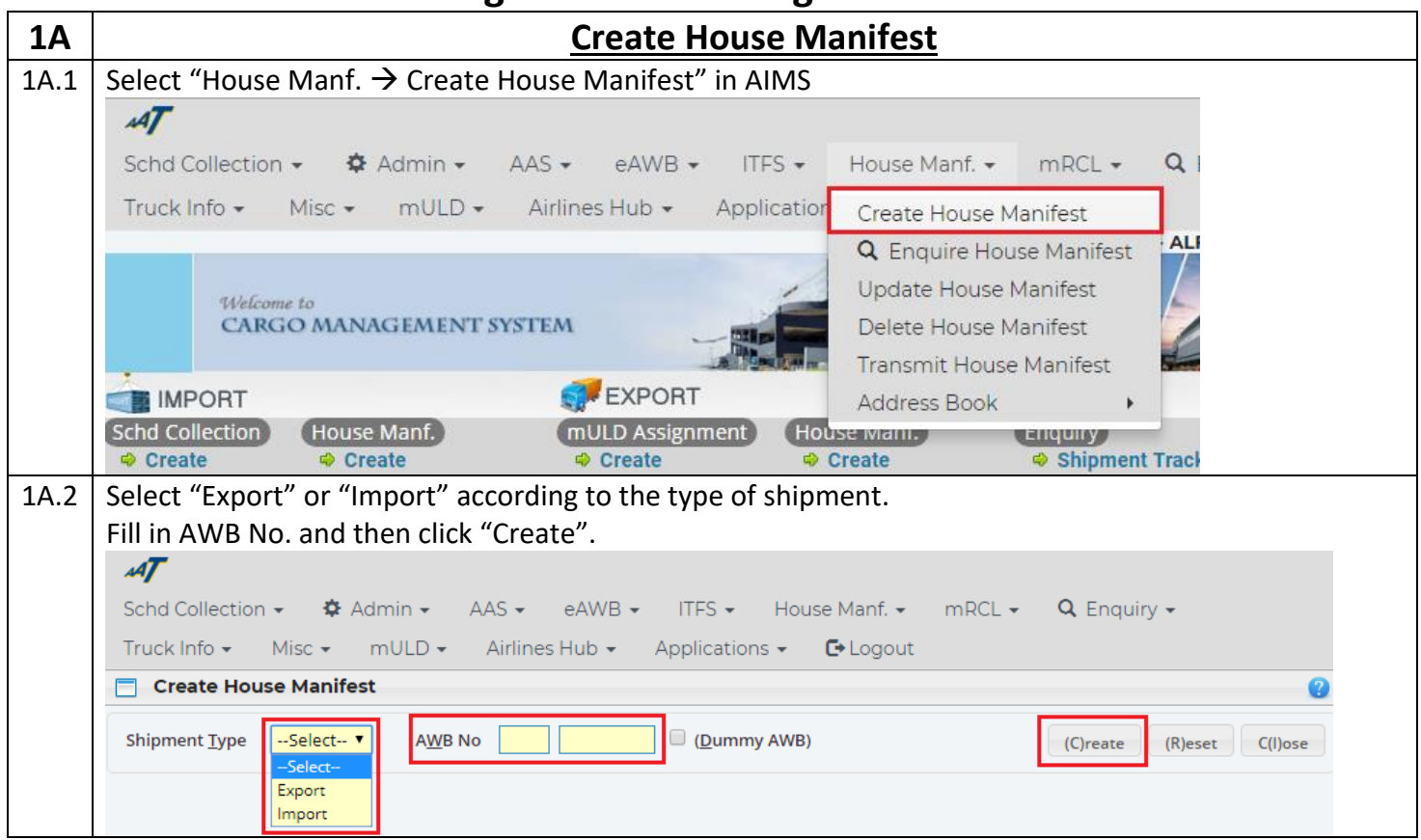

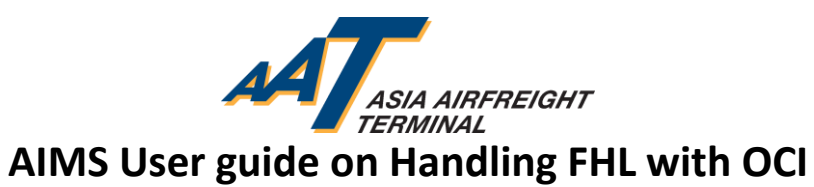

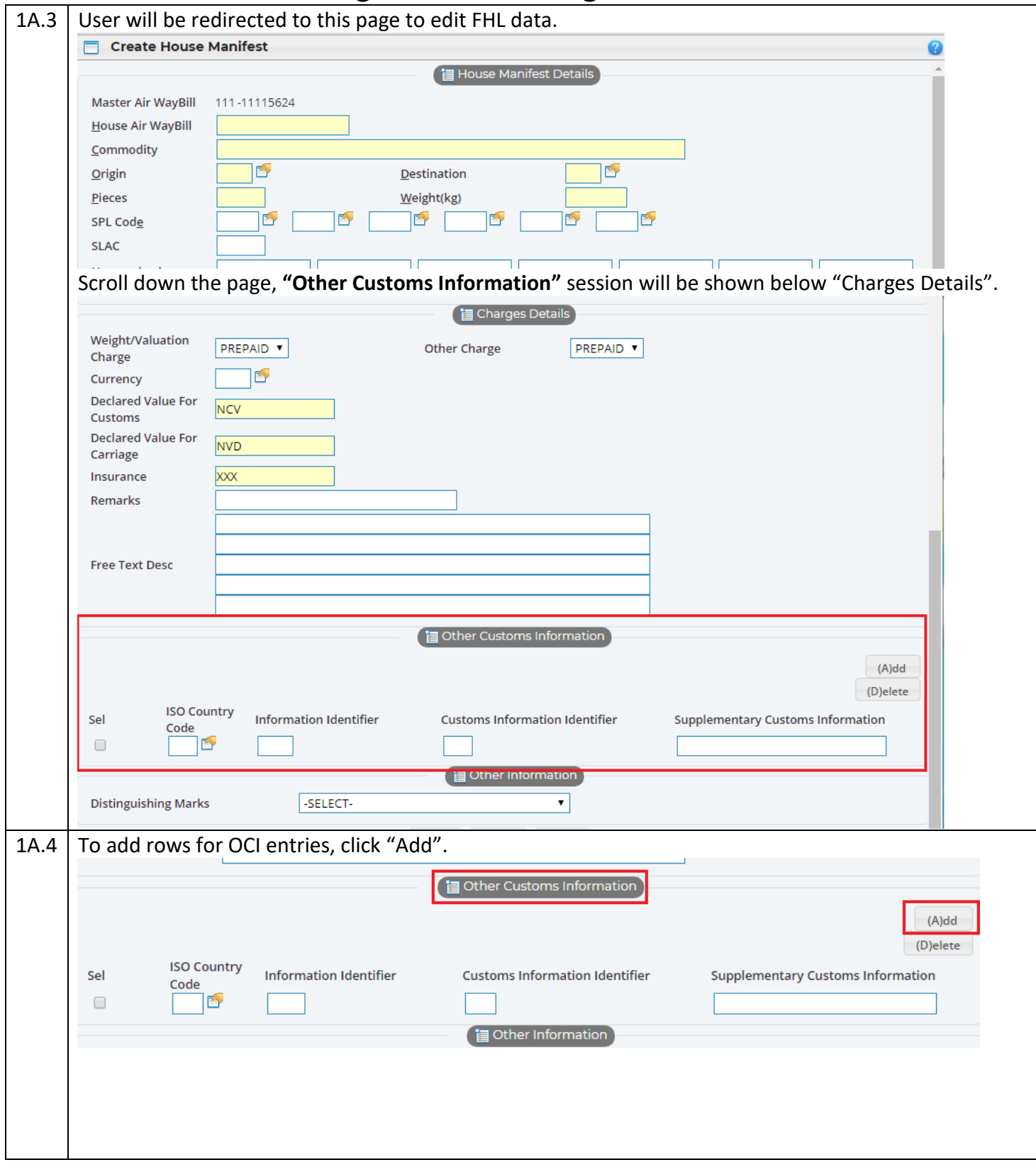

Prepared by Operational Excellence Department Page 3 of 12 09 July 2018 (v1.0)

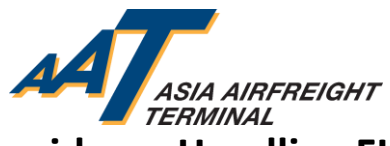

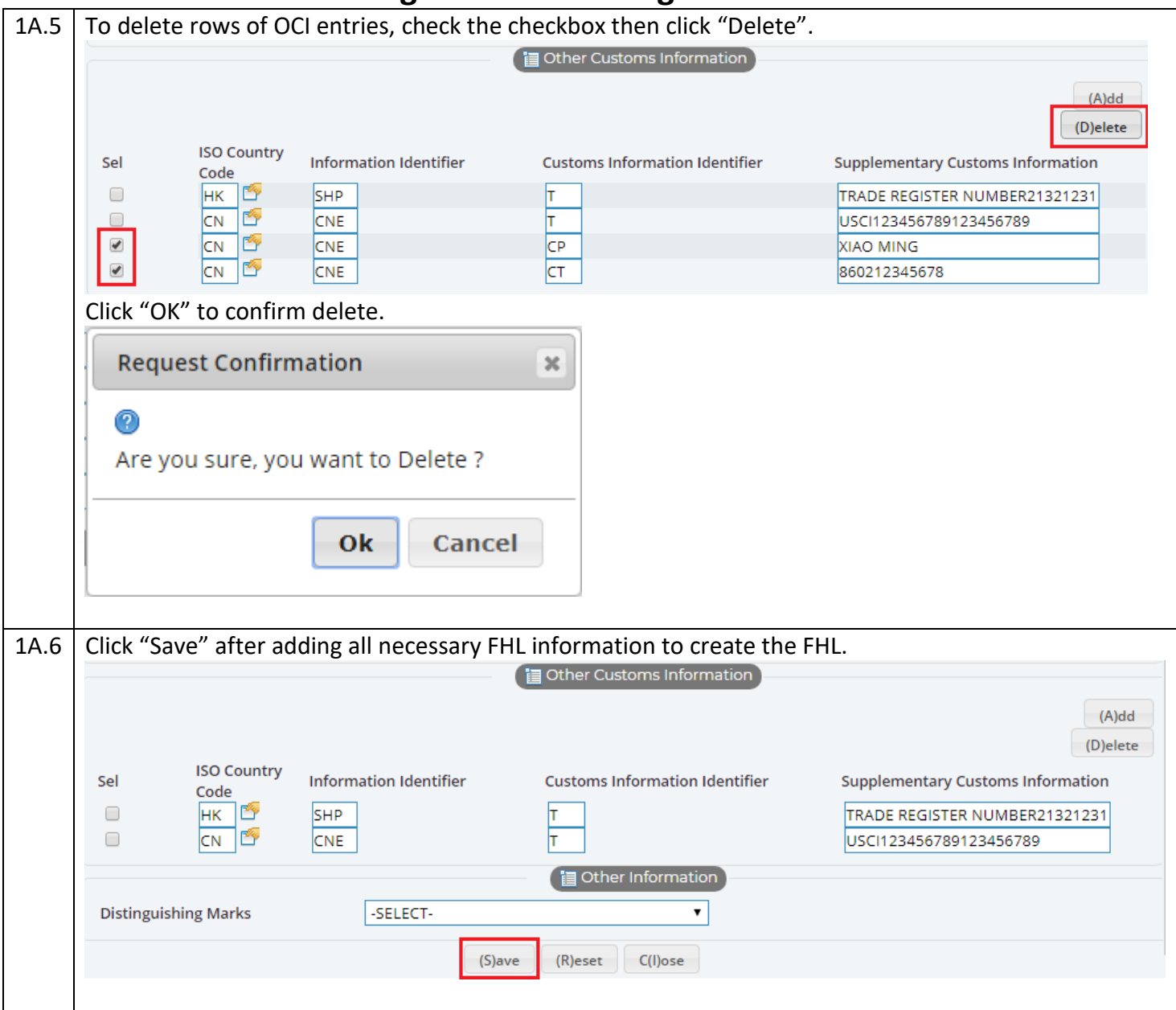

Prepared by Operational Excellence Department Page 4 of 12 09 July 2018 (v1.0)

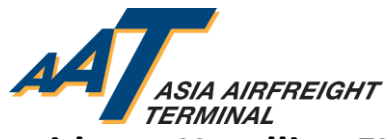

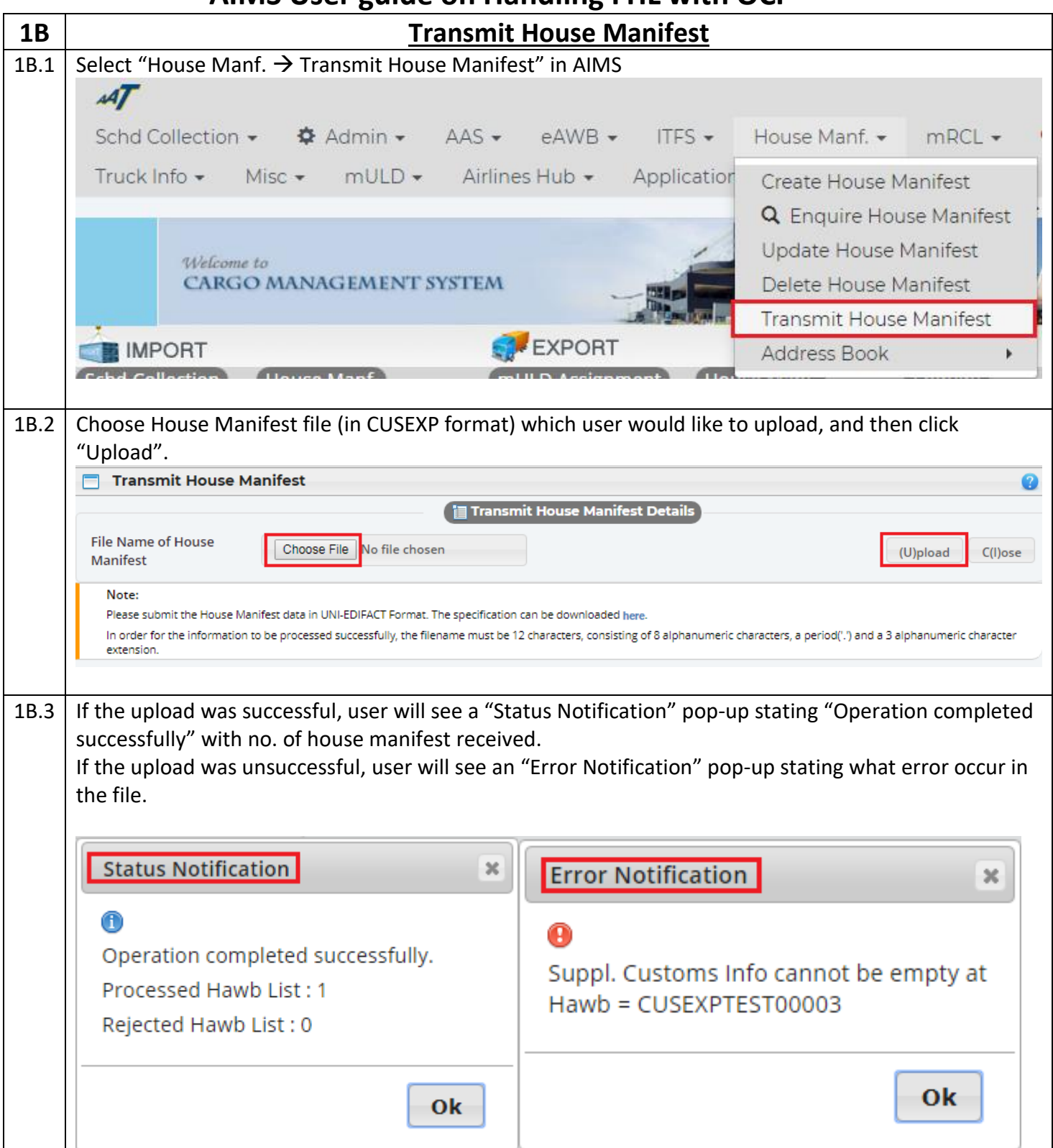

Prepared by Operational Excellence Department Page 5 of 12 09 July 2018 (v1.0)

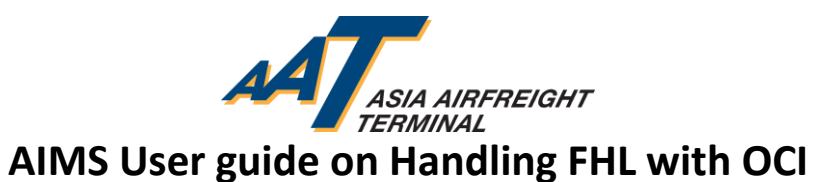

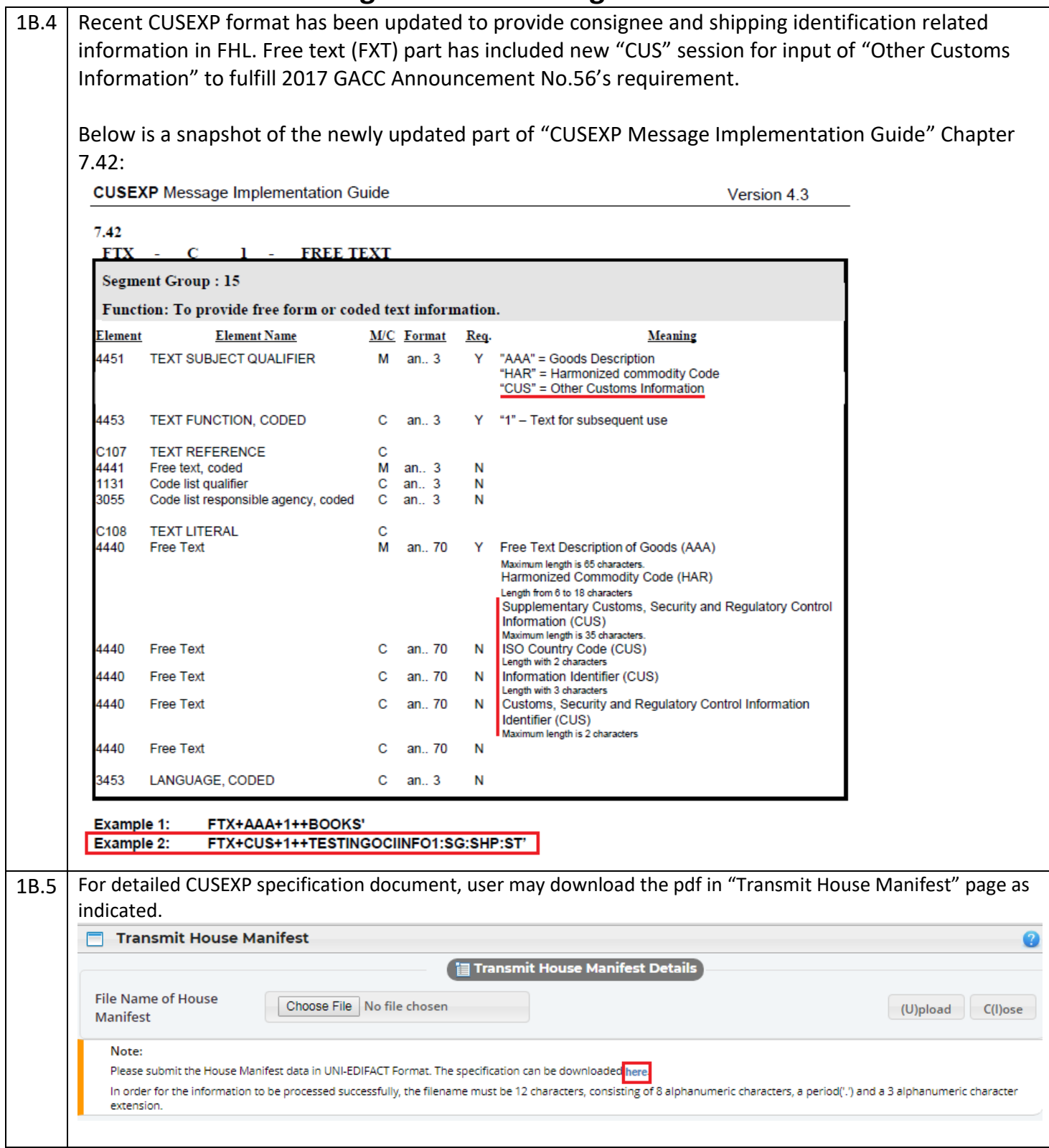

Prepared by Operational Excellence Department Page 6 of 12 09 July 2018 (v1.0)

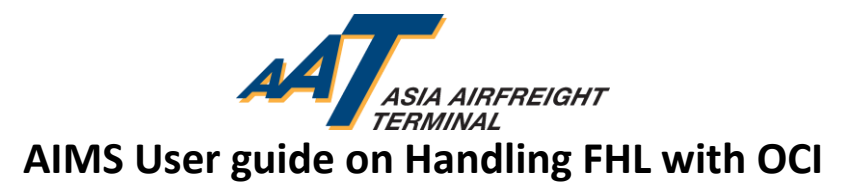

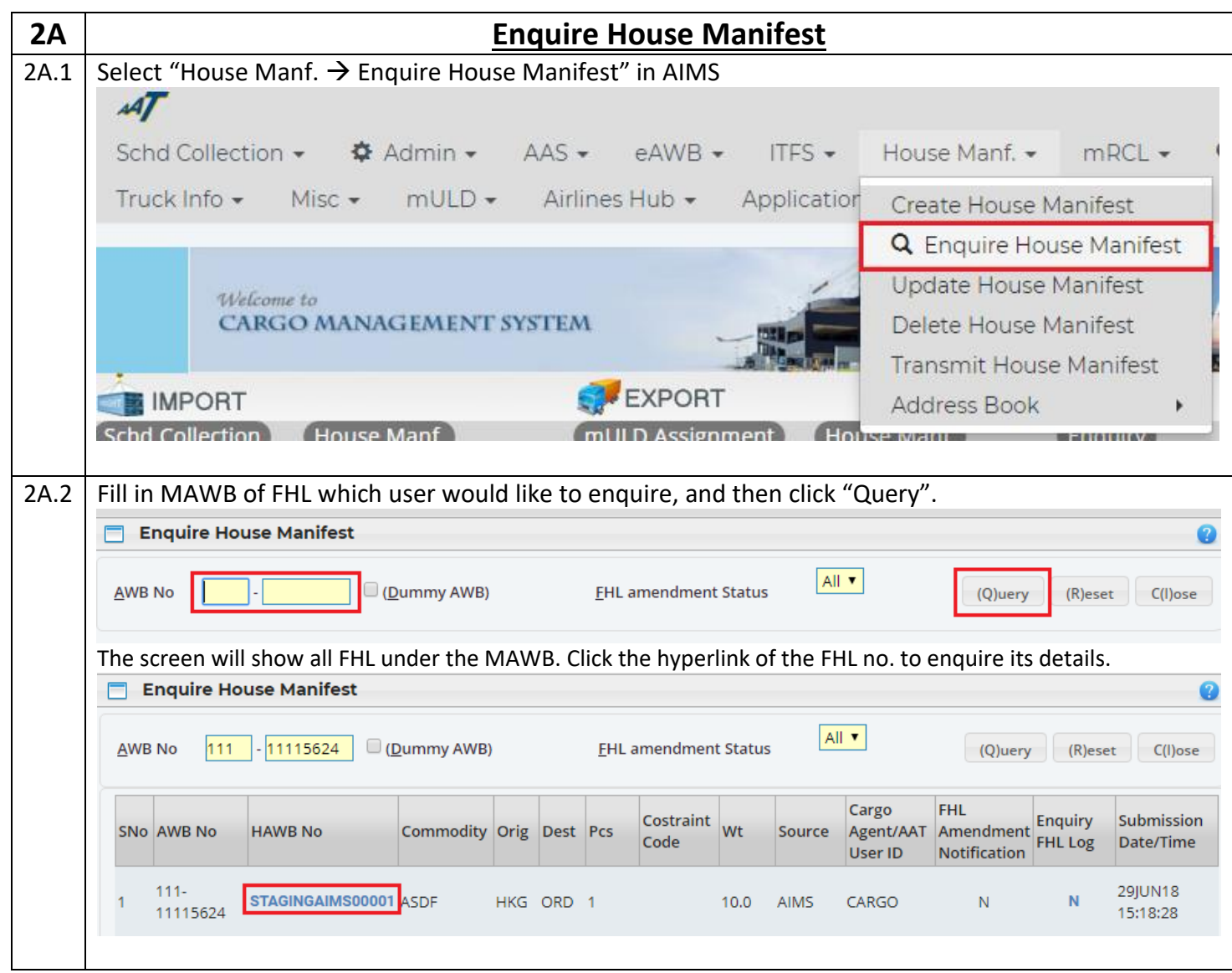

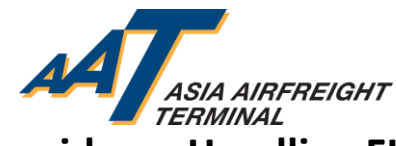

# **AVAL ASIA AIRFREIGHT**<br>AIMS User guide on Handling FHL with OCI

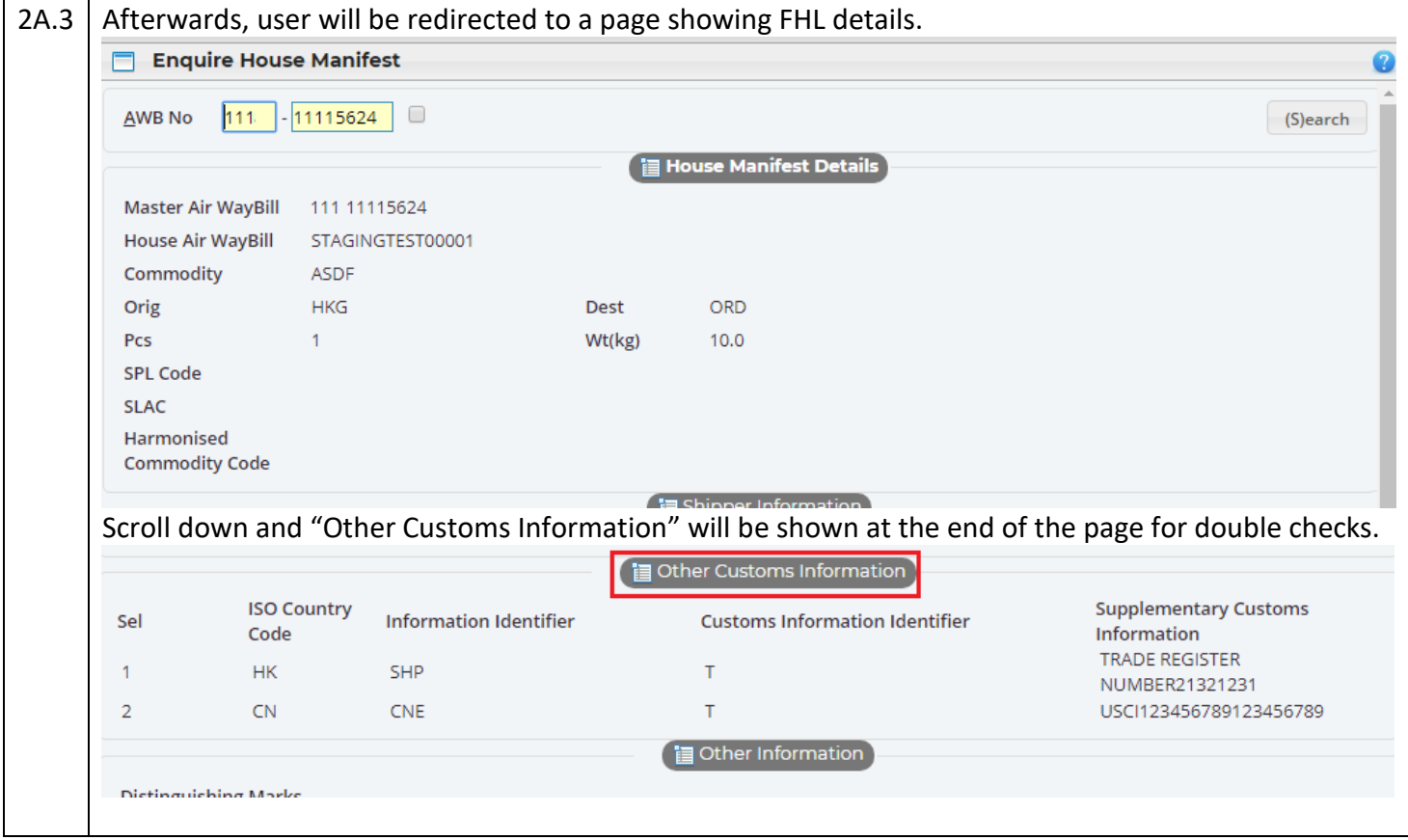

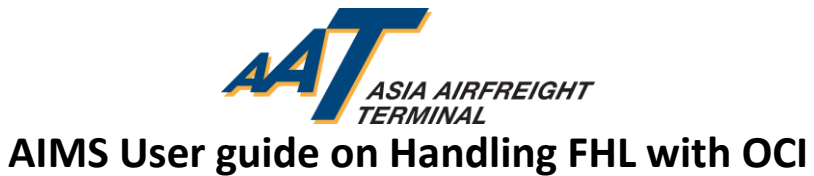

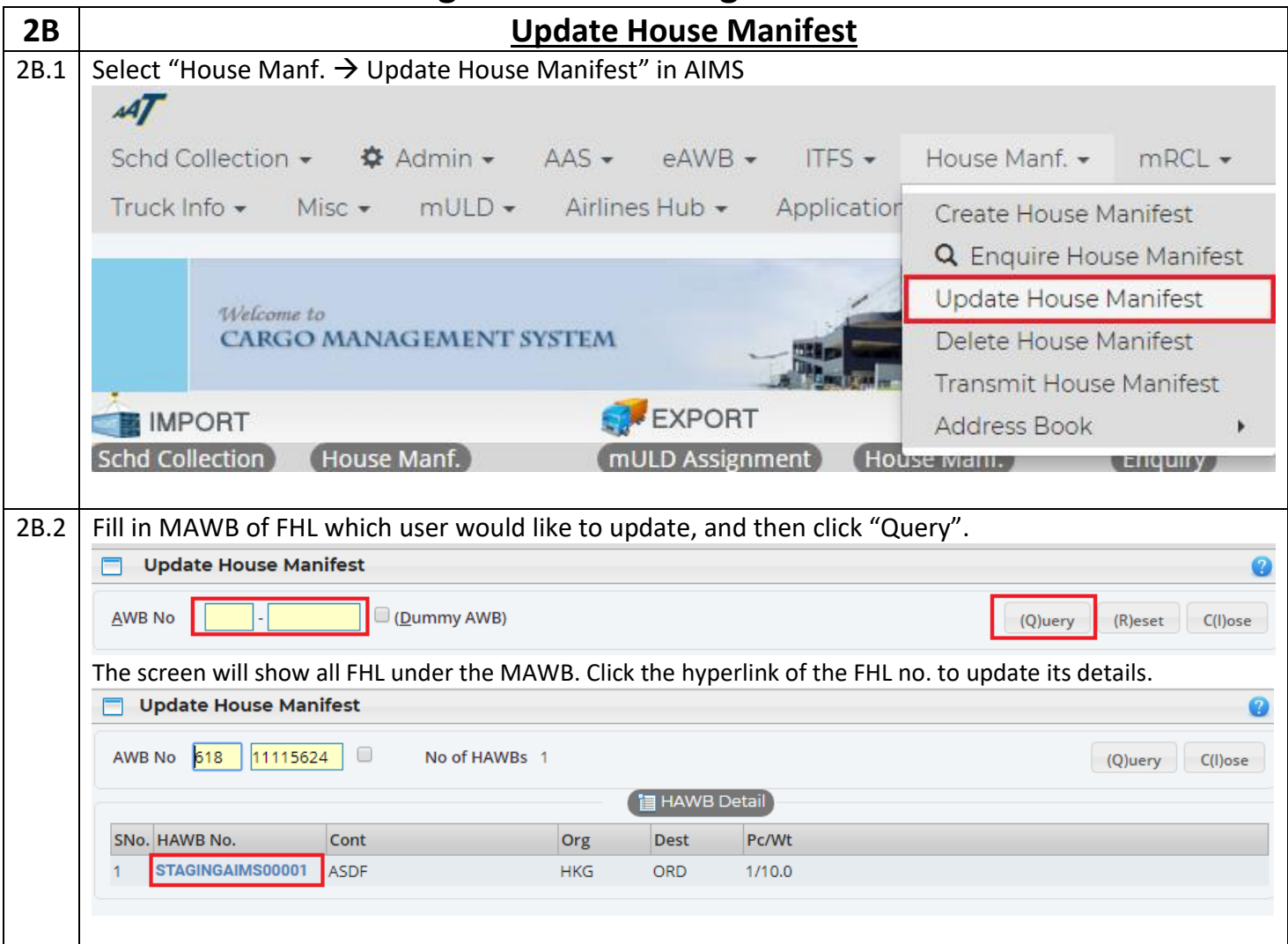

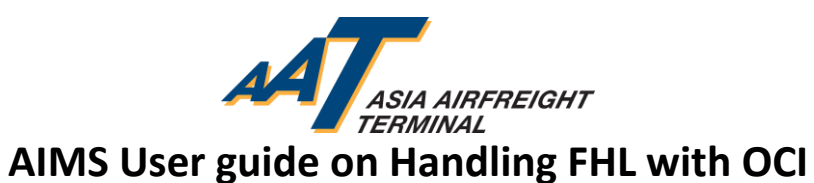

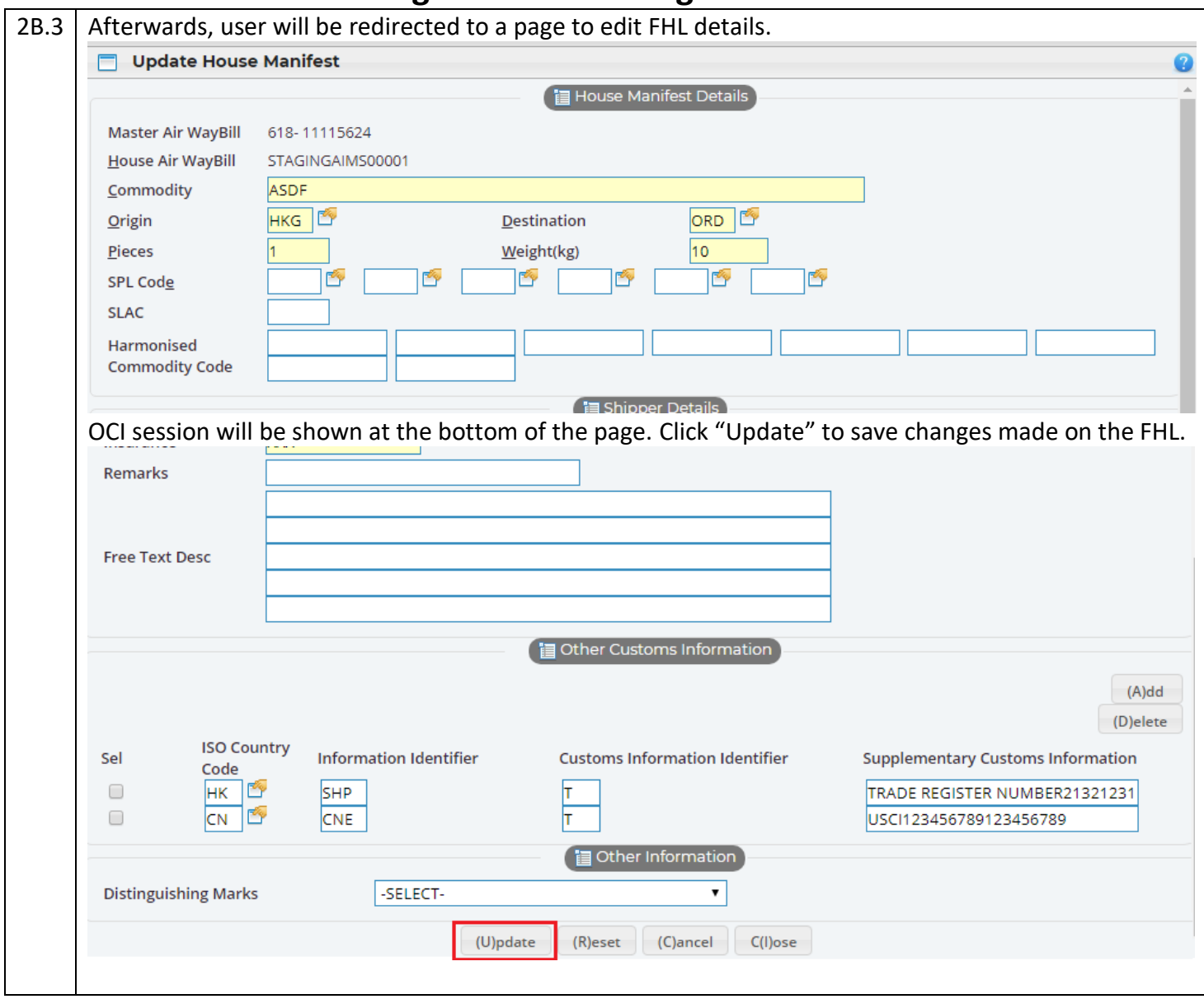

Prepared by Operational Excellence Department Page 10 of 12 09 July 2018 (v1.0)

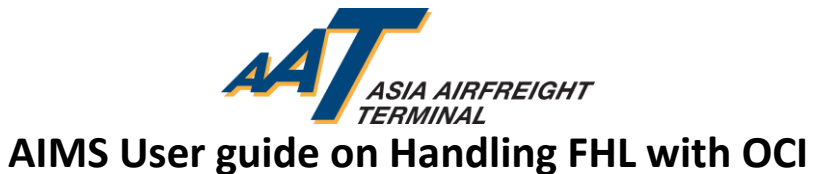

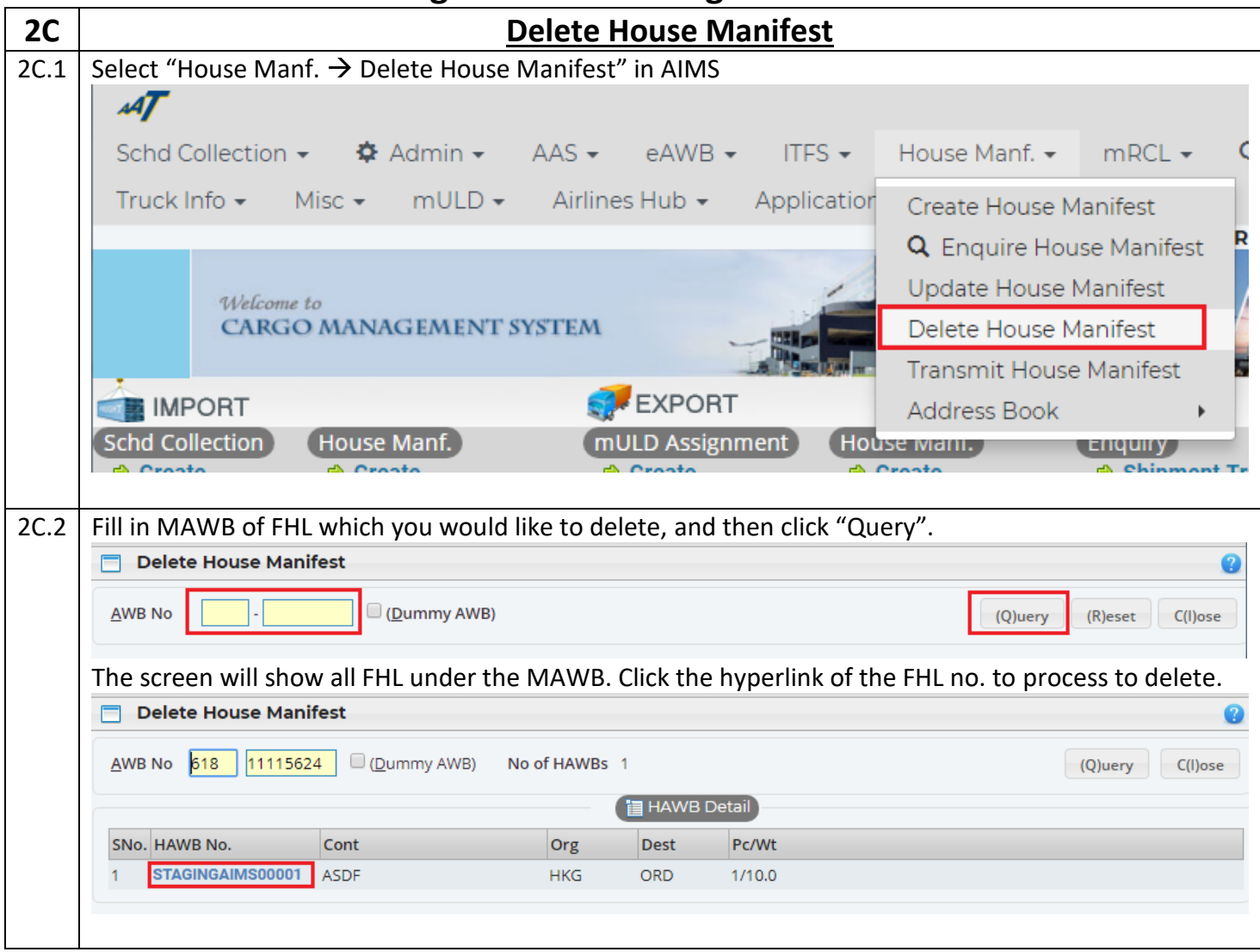

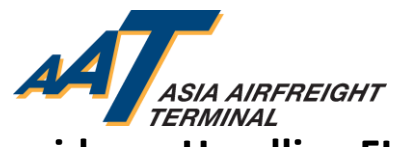

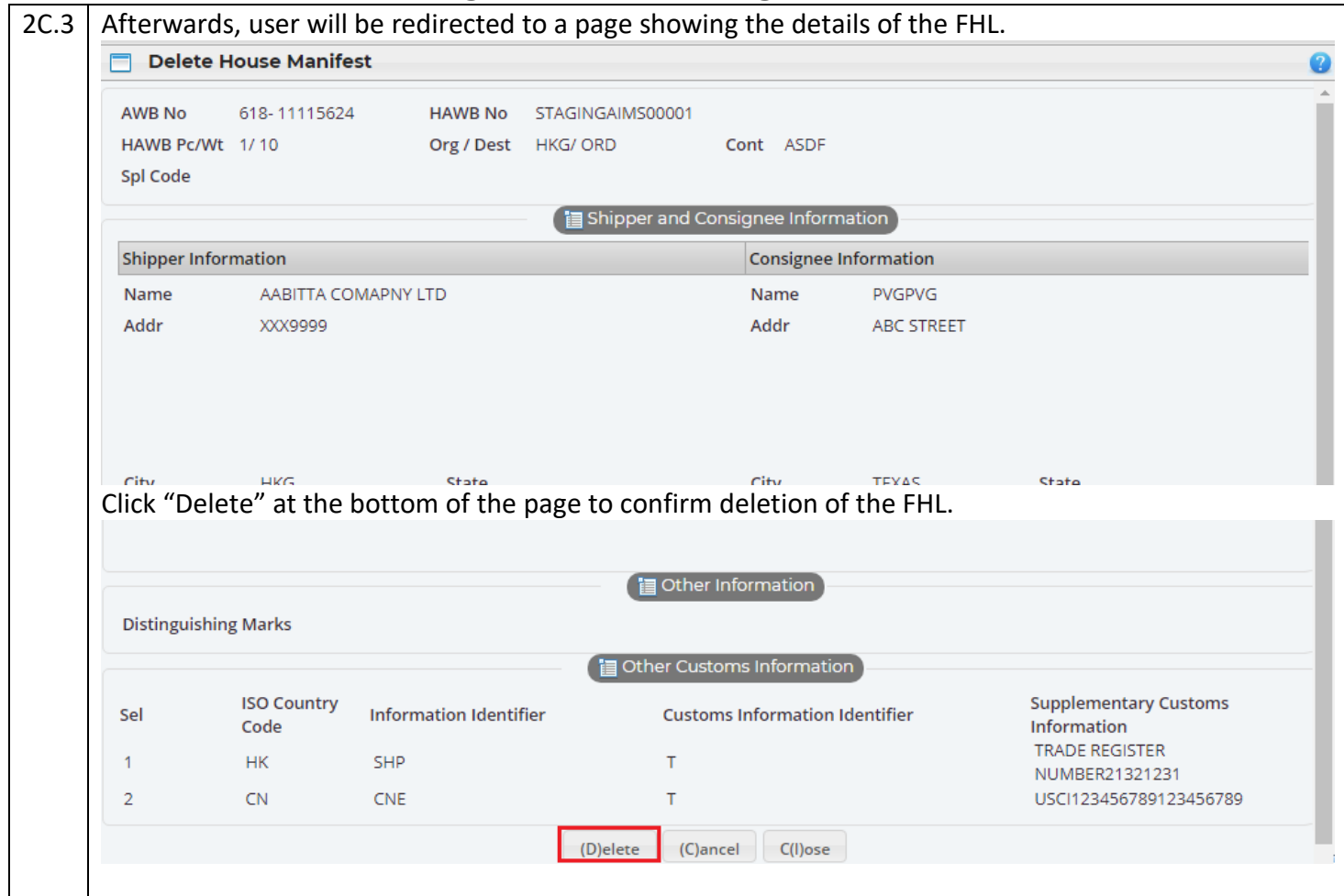